# **Raconte-Moi - Feature - Fonctionnalité #1161**

# **Pivoter - recadrer une image**

04/02/2011 00:47 - Francois Audirac

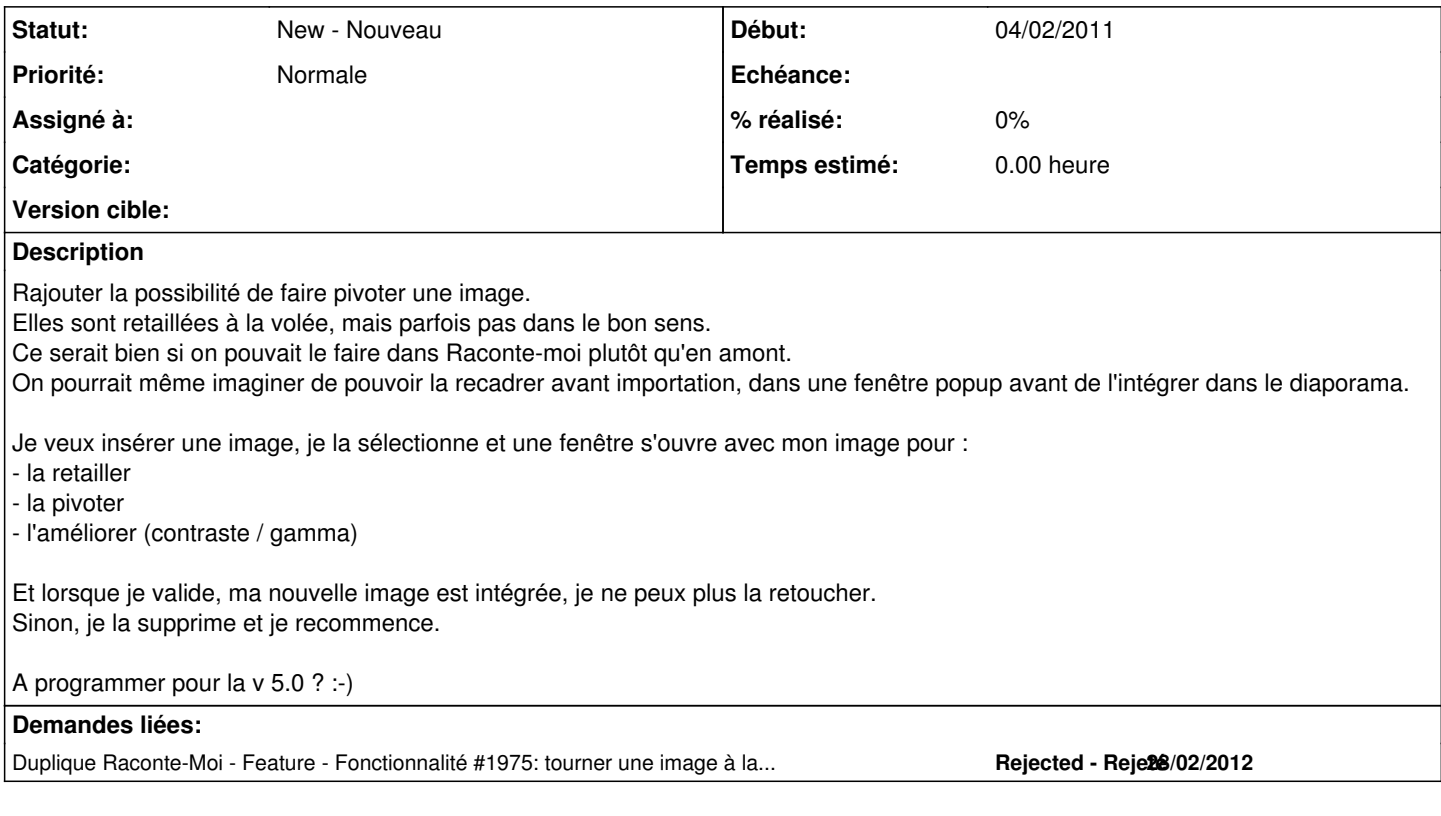

### **Historique**

### **#1 - 29/02/2012 16:51 - Eric Seigne**

*- Statut changé de New - Nouveau à Rejected - Rejeté*

#### **#2 - 29/02/2012 16:52 - Eric Seigne**

*- Statut changé de Rejected - Rejeté à New - Nouveau*

Erreur de manip, j'ai rejeté la mauvaise demande :)